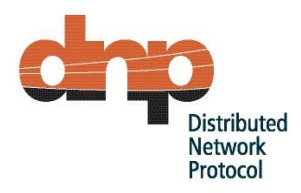

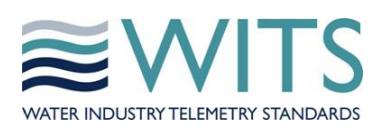

# **Application Note AN2005-001 WITS DNP3 Usage Overview**

**Revision 1.6**

**March 2016**

*WITS Application Note AN2005-001 WITS-DNP3 Protocol March 2016, Revision 1.6 Page 1*

**DISCLAIMER**: Whilst all due care has been taken to prepare this material, you rely upon and or use the material at your own risk. © 2011 - 2016 WITS Protocol Standards Association. All rights reserved.

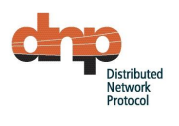

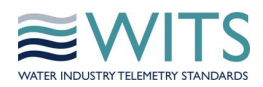

### Change history:

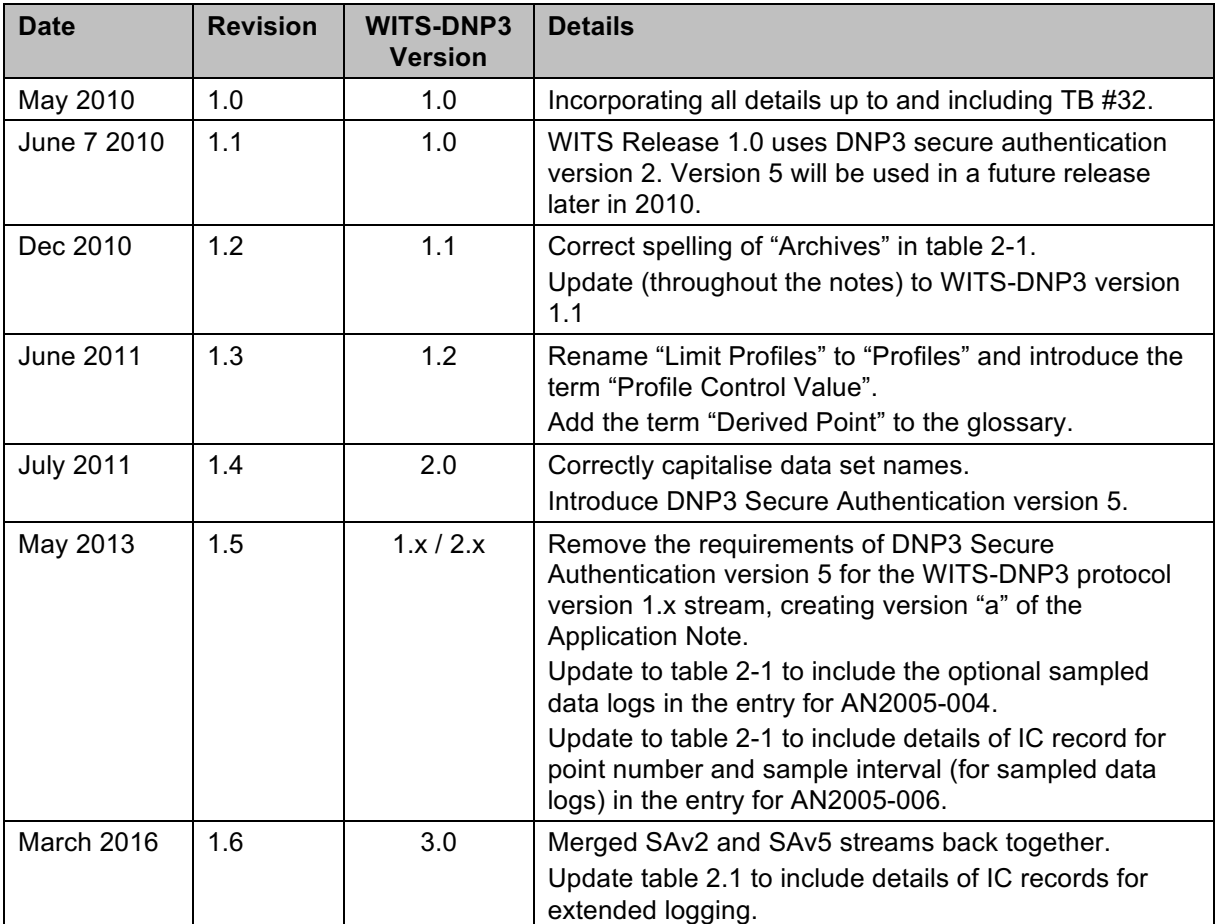

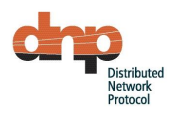

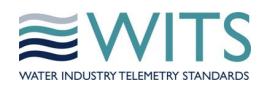

# **1 Introduction**

This Application Note is subject to change. Any questions or comments should be sent to wits@witsprotocol.org.

In 2004 a feasibility study was commissioned to investigate the most appropriate way forward for the UK Water Industry to adopt a standard communications protocol for its telemetry and SCADA applications. The resulting feasibility report recommended that the existing DNP3 open protocol is adopted and should be used in a specified way in order to introduce interoperability and facilitate additional functionality and consequently deliver benefits to each UK Water Management Organisation that adopts it. This WITS Standard Protocol shall be referred to as "The Standard" where applicable within the set of application notes. For further detail on the requirement for The Standard and the results of the feasibility Study, please refer to the WITS website: www.witsprotocol.org.

Within the detailed design phase of the standard protocol project there were a number of discrete pieces of work which were delivered that together provide a sufficient level of detail to enable any vendor of telemetry or SCADA related products to develop their own products to meet the specification for The Standard.

This application note is an introduction to a set of notes used to fully describe the application of DNP3 within the UK Water Industry.

This document describes version 3.0 of the WITS Standard Protocol. Future releases may extend the functionality of the protocol.

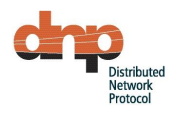

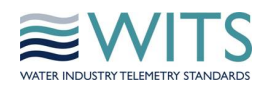

# **2 Details**

#### **Application Notes**  $2.1$

The following table describes the full range of WITS application notes used to define The Standard:

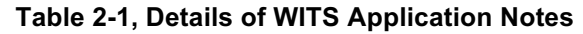

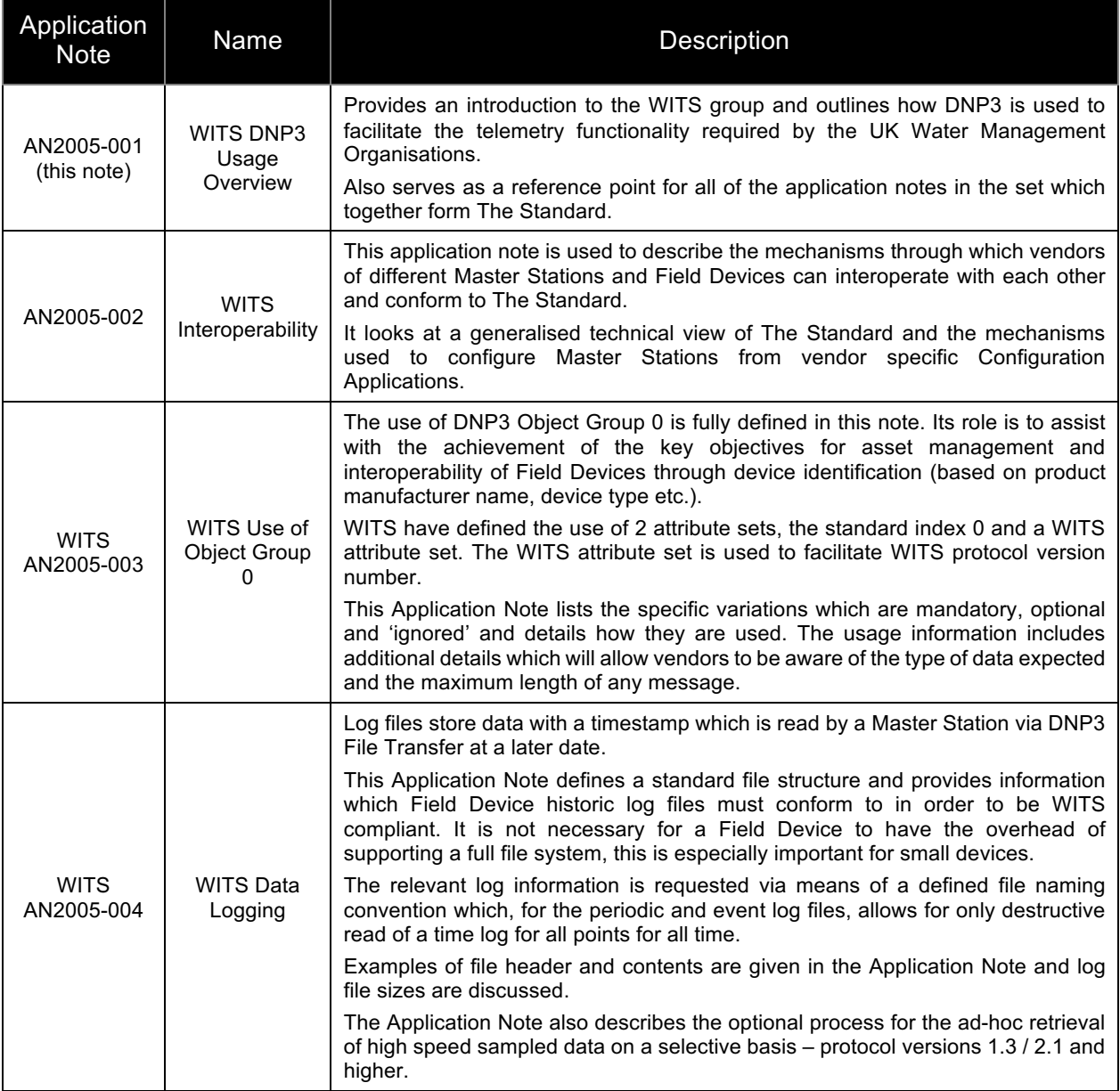

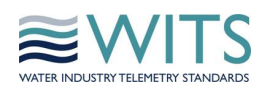

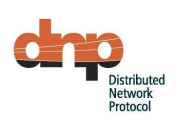

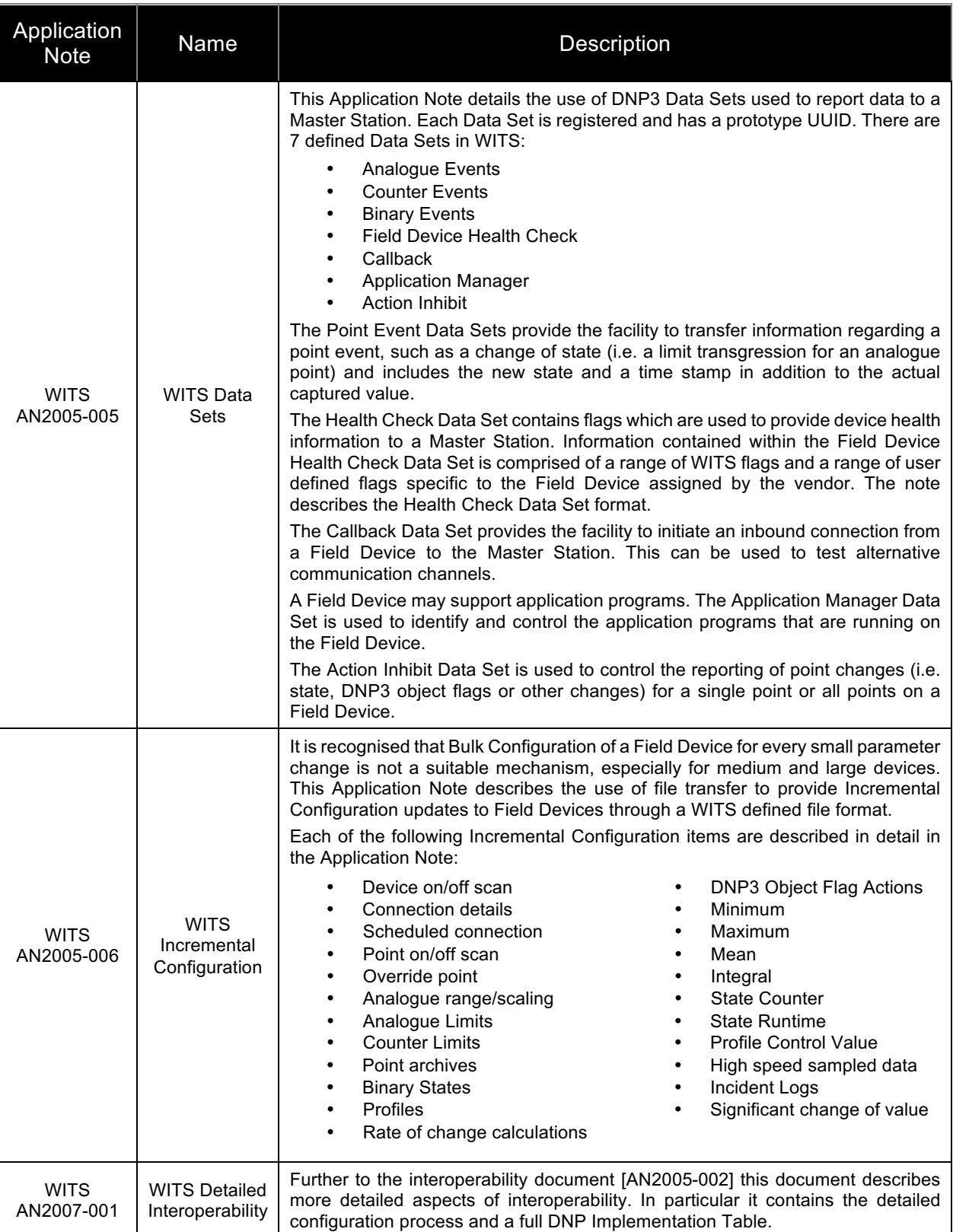

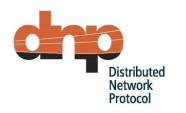

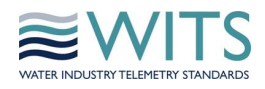

# **Design Philosophy**

The following is a summarised view of how The Standard is defined within the application note set.

#### **Configuration**

File transfer of Bulk Configuration is used for the initial configuration download from Master Station to Field Device. The contents of this file are entirely vendor specific as it was found impractical to impose one standard to a wide variety of Field Devices from different manufacturers. As a minimum, this file must contain a point database.

Although the DNP3 standards define an XML Device Profile, it has been decided (in 2006) that this document is insufficiently stable, therefore it is not used. Instead WITS specifies its own XML Device Profile to express the capabilities of a Field Device or Master Station.

File transfer is used to download Incremental Configuration update files containing a defined range of information such as historic logging rates etc. This file is not vendor specific and the contents are defined as part of The Standard [AN2005-006].

File transfer is also used to download application programs to the Field Device. Management of application programs is achieved through the use of an Application Manager Data Set that reports the version of the application, its status and possible controlling actions. The Application Manager Data Set is defined as part of "The Standard" [AN2005-005].

#### **Data Logging, Point Changes etc.**

A defined file format has been specified to facilitate the transfer of historic data logged at the Field Device [AN2005-004].

Data Sets are used for Field Devices which support functionality to annunciate point changes and provide an indication of Field Device health [AN2005-005]. WITS devices do not use the standard DNP3 event objects to report changes of binary states and analogue or counter values. WITS defines the term "point changes" to mean:

- A change in a point's **DNP3** object flags
- A state change (e.g. a change into a specific binary state, a change of value that transgresses a limit value)
- Other changes, for example a significant change in point value (e.g. change of value by more than the configured deadband)

Instances of WITS data set event objects or entries to the WITS data log file may be used to report point changes.

WITS incremental configuration records [AN2005-006] provide a method to configure an action to be taken when there is a change in the DNP3 object flags or the state of point (binary state or transgression of a limit). The action to be taken for other changes cannot be configured using WITS incremental configuration records and therefore must be configured by a proprietary method.

WITS data sets provide a method to inhibit the level of reporting of point changes by temporarily reconfiguring the actions of a point. An inhibit applies to all point changes regardless of whether the action for the particular point change was configured by WITS incremental configuration records or by a proprietary method.

#### **Interoperability**

A key focus has been placed on interoperability to allow a wide range of vendors and Field Devices to adopt The Standard. This is largely achieved through the use of a specified mechanism of configuration [AN2005-002 & AN2007-001], predefined data sets [AN2005-005] and defined file formats for incremental configuration [AN2005-006] and data logging [AN2005-004].

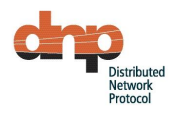

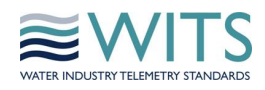

#### 2.2.4 Security

The DNP3 Secure Authentication (SA) standard has been adopted by WITS. WITS-DNP3 protocol versions 1.x implemented SA version 2 (SAv2), as defined by the DNP3 volume 2 secure authentication supplement (DNP3 Vol2-Supp1 Secure Authentication v2 2008-07-31.pdf).

In 2011 the DNP User Group published SA version 5 (SAv5 - now documented in IEEE 1815-2012) and deprecated SAv2. WITS-DNP3 protocol versions 2.x implemented SAv2. The "deprecation" of SAv2 means that its use is discouraged in new devices but may exist in current implementations. SAv5 provides authentication with:

- Improved resilience to denial of service attacks
- Improved collection of potential cyber-attack statistics
- The option for remote "update key" changes. This option is currently under discussion by the DNP User Group and may change. WITS devices are not expected to support this until the details are finalised by the DNP User Group.

Because the adoption of SAv5 is not mandatory (but recommended by both the DNP User Group and the WITS PSA Committee) devices implementing WITS-DNP3 version 3.0 should:

- If a new Master Station implementation, support both SAv2 and SAv5 (to ensure interoperability with new Field Devices that choose to implement SAv5).
- If a new Field Device, support SAv5. However, if there are no WITS Master Stations yet supporting SAv5 then the Field Device may implement SAv2.
- If an existing Master Station or a legacy Field Device, optionally upgrade to support SAv5.

The implementation of security is discussed in further detail within [AN2005-002 and AN2007-001].

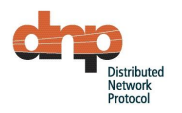

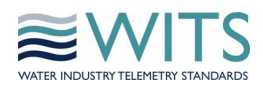

# **Glossary of Terms**

The following terms are commonly used throughout the set of application notes.

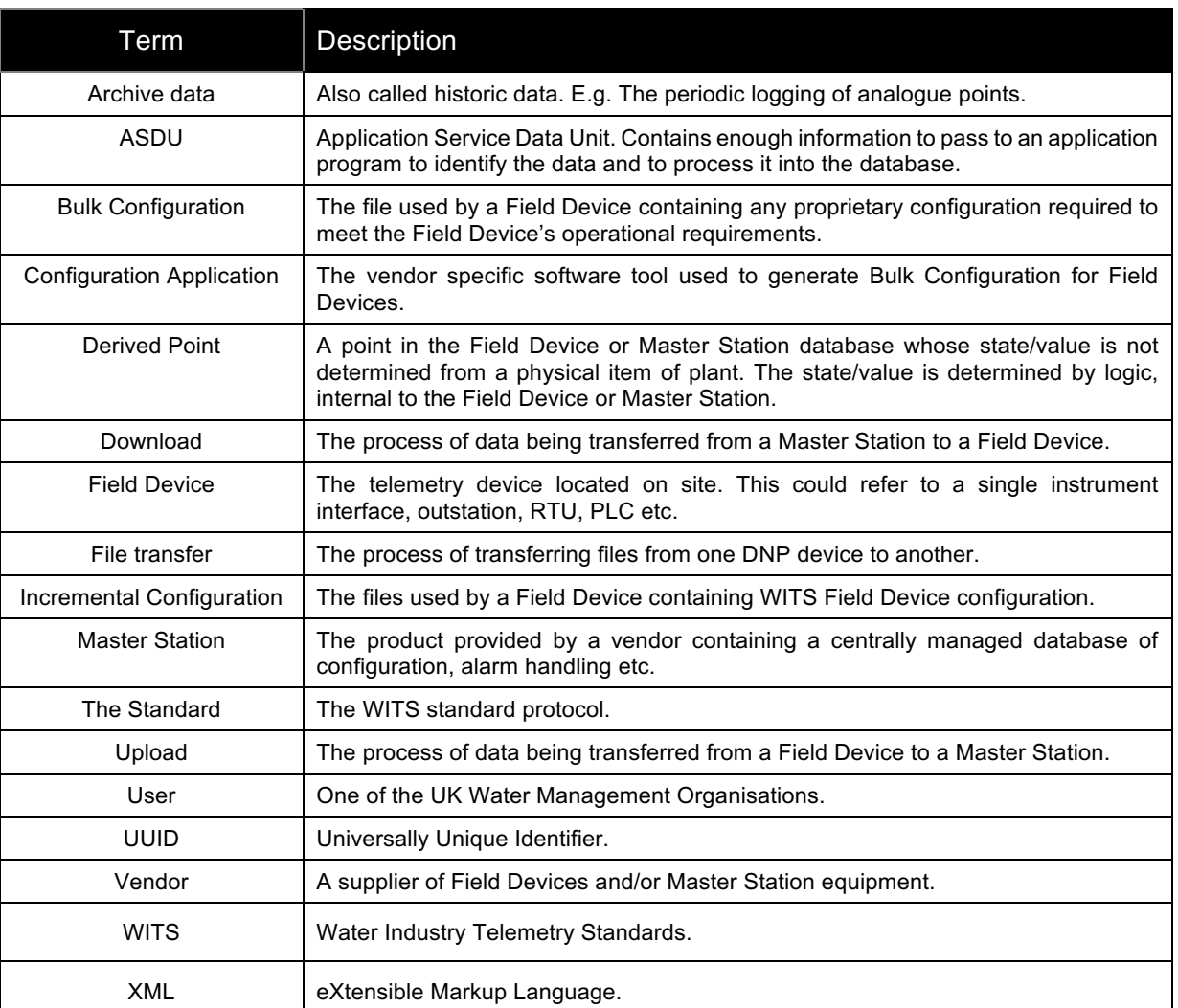

#### **Table 2-2, Glossary of terms**